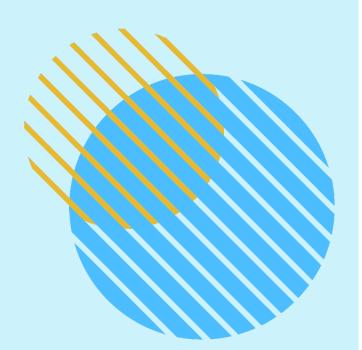

# Finding Behavioral Health Screening Results in Epic

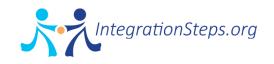

## Suicidality pop up alert for PCPs

The alert is designed to supplement existing Medical Assistant communication to PCP for concerning screening results during rooming process

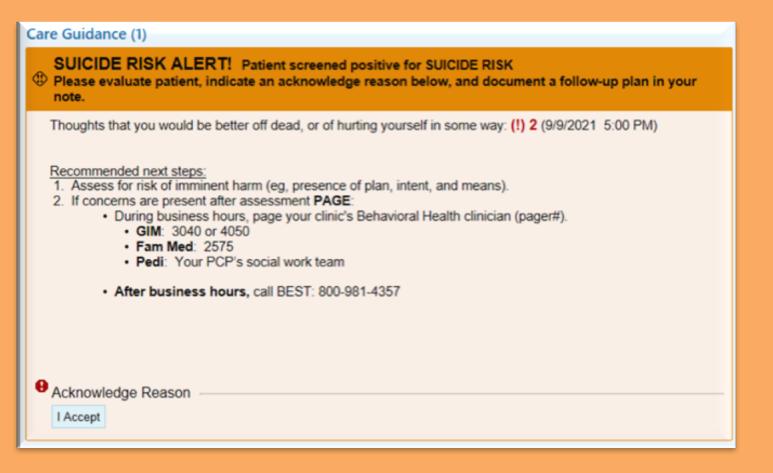

**Boston Medical Center** 

**HEALTH SYSTEM** 

HRSA

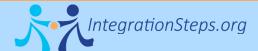

## Pop up Logic

Same day screening only, associated with visit

First time PCP enters encounter after screening result entered

PCP visits (MD and NP) only

Will appear for visit provider only

Any answer other than zero for question 9

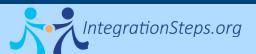

HRSA BO

Boston Medical Center HEALTH SYSTEM

## Behavioral Health screening results will remain visible in multiple places in Epic

- Screening results included:
  - Depression screening (PHQ-2/PHQ-9)
  - Alcohol use screening (single item alcohol/AUDIT)
  - Drug use screening (single item drug/DAST-10)
- Last three results over the past 365 days will be visible in the following locations:
  - Snapshot view
  - Synopsis view
  - "This visit" sidebar, which is accessible from the A/P section
  - Automatically pulled into the vitals section if using AMB POC VISIT NOTE PRIMARY CARE note template
  - Using dotphrase (if not using template) .DEPRESSIONSCREENRESULTSNOTE
- Abnormal results will be highlighted in red, with exclamation point:
  - PHQ-9: Score of 10 or above, positive question 9 (suicidality)
  - Single Alcohol & Drug Screen scores of 1 or above
  - Total DAST score of 3 or above
  - Total AUDIT score of 13 or above. (**Note**: Warnings can't be set by sex therefore this limit is set to highlight with scores of 13 or higher).

## **Views in Epic**

|       | •   |      |
|-------|-----|------|
| Snaps | hot | VIEW |
|       |     |      |

#### Significant History/Details 7

 Smoking
 Current Every Day Smoker, 3 ppd, 45 pack-years

 Smokeless Tobacco
 Unknown

 Alcohol
 Not on File

 Preferred Language
 English

Most Recent Behavioral Scores from encounters over the past 365 days

| Thoughts that you would be better off dead, or of hurting yourself in some way |      | 9/29/20<br>1 <b>!</b> |
|--------------------------------------------------------------------------------|------|-----------------------|
| PHQ2 Score                                                                     | 4    | 5                     |
| PHQ-9 Score (10-14 = Moderate; >/= 15 = Severe)                                | 13 ! | 7                     |
| Single Alcohol Score                                                           | 11   | _                     |
| Single Drug Screen Score                                                       | 11   | _                     |

## Vitals section of note (or dotphrase)

| Depression Screening:                                                                                              |                                                         |
|----------------------------------------------------------------------------------------------------|---------------------------------------------------------|
|                                                                                                    | Office Visit from 2/1/2021 in General Internal Medicine |
| Thoughts that you would be better<br>off dead, or of hurting yourself in<br>some way                               | (!) 1                                                   |
| PHQ2 Score                                                                                                    | 4                                                       |
| PHQ-9 Score (10-14 = Moderate;<br>>/= 15 = Severe)                                                                 | (!) 13                                                  |
| Single Alcohol Score (Men < 15<br>and Women < 13 "risky use") (Men<br>> 15 and Women > 13 "suspected<br>disorder") | (!) 5                                                   |
| Single Drug Screen Score (1 or 2<br>"risky use") (>3 "suspected<br>disorder")                                      | (!) 5                                                   |

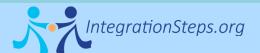

HRSA Boston Medical Center HEALTH SYSTEM

## "This Visit" sidebar – with A/P

| Chart Review OnBase Viewer Update Info Rooming Synopsi     A / P Problem List Interpreter Use Visit Diagnoses BestPractice      Meds & Orders                                                             | Reprint Lab Reg SmartSets Review Gender Identity                                                                                                    | ھ ،<br>ج | * Note:     This Visit, * ommunications     MU Objectives       * * O B House Contract Report     © 1/0 and Reputs     © Mode More * P * * * * * * * * * * * * * * * * *              |
|----------------------------------------------------------------------------------------------------|----------------------------------------------------------------------------------------------------|----------|----------------------------------------------------------------------------------------------------|
| Refugee Initial Refugee follow-up Visual Acuty What Swab? Travel Screening     Screening     Care Coordination Note Edited: Pablo Button De La Vega, MD 1/23/2020     Young tenate with chronic headaches | 5                                                                                                    | •••      | Most Recent Behavioral Scores from encounters over the past 365<br>days     Thoughts that you would be better off dead, or of hurting yourself in some way                            |
| Search for new problem + Add Diagnosis                                                                                                    | Book         Stew         Drug-Disease Interactions         Show:         Past Problems           Sort Priority         Updated         Vector         Vector< | r        | PHQ2 Score PHQ-9 Score (10-14 = Moderate; >/= 15 = Severe) Single Alcohol Score                                                                                                    |
| Struck by shark         Create Notes           Acute intractable tension-type headache         Create Notes           Attitude sickness prophylaxis         Create Notes                                  | Comprise A X + -2 yr McMahon, Lillian, MD     Linprioritized A X + -2 yr Carr, Ryann, RN     A Unprioritized A X + Yesterday Cottrell, Daniel, MB, BCH, BAD                                                                                                    | 8        | AUDIT Total Score (Men < 15 and Women < 13 "Risky use") (Men > 15 and Women > 13 "S<br>Single Drug Screen Score<br>DAST-10 Total Score (1 or 2 "Risky use") (>3 "Suspected disorder") |

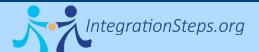

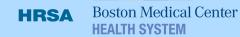

## There are several options to view the "This Visit" report

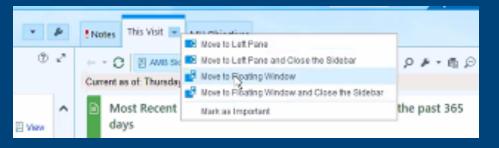

## **Example of "This Visit" with floating window view**

| hart Re   | vi     | OnBas       | Synopsis | Results                                         | History      | Medic. Allergi        | Problems         | immun      | Demo         | Select     | Visit N    |                   | ٠      | Þ  | Notes   | * MU Obje     | ctives            |                |                       |                          |
|-----------|--------|-------------|----------|-------------------------------------------------|--------------|-----------------------|------------------|------------|--------------|------------|------------|-------------------|--------|----|---------|---------------|-------------------|----------------|-----------------------|--------------------------|
|           |        | Eunice E    |          |                                                 |              |                       |                  |            |              |            |            |                   |        | ~~ | + Creat | le Ngte 🖂 🗄   | i test            |                |                       | ×                        |
| Reference | s 🖽 ;  | SmartSets   | - Dictat | ons + 🖪                                         | Media Mar    | ager <u>p</u> Preview | AVS 🖶 Print      | AVS 📿 F    | lequest Outs | de Records | Re Chang   | e Provider More - |        |    |         |               |                   |                |                       |                          |
|           | AL P   | roblem I    |          |                                                 |              |                       | 1                | his Visit  |              |            |            |                   | x      | ٦. | My      | Note          |                   |                | #Tag Share w/ P       | atient <u>D</u> etails A |
|           |        |             |          |                                                 |              |                       |                  |            |              | Move to I  | Let Pane + | Return to Sig     | + 1sde | ^  |         |               |                   |                |                       |                          |
| _         |        | une fernale |          | C E AV                                          | IS Sidebar I | Report 🔄 I/O and      | Results 🔄 N      | eds 📃 Bit  | od Transfusi | ion More + |            | 0×-6              | Ð @    |    | L C     | sign Required |                   |                |                       |                          |
|           | 10     | ang kinek   | Current  | as of: Thu                                      | rsday April  | 1, 2021 11:24 AM      | I. Click to refr | esh.       |              |            |            |                   |        |    | 弇       | В 🗩 🖐 ち       | 🔝 🕂 İnsert Smarfi | Teot 😤 🔄 🔿     | 5 S 🗉                 |                          |
| · .       |        |             |          |                                                 |              |                       |                  |            |              |            |            |                   |        |    |         |               |                   | ting a note. J | Just Float the Window | L.                       |
|           | Diagn  | osis        |          | fost Rec                                        | ent Beha     | avioral Scores        | from enco        | unters o   | iver the p   | ast 365 d  | lays       |                   | ^      |    | Retu    | rn to sidebar | when done.        |                |                       |                          |
| 。         | Struc  | k by shark  |          |                                                 |              |                       |                  |            |              |            |            | 3/22              | /21    |    |         |               |                   |                |                       |                          |
|           | Acute  | e intractab | T        | roughts the                                     | at you wou   | ld be better off d    | sad, or of hurt  | ing yourse | If in some w | ay .       |            | 0                 |        |    |         |               |                   |                |                       |                          |
|           | head   | ache        | P        | HQ2 Score                                       |              |                       |                  |            |              |            |            | 3                 |        |    |         |               |                   |                |                       |                          |
|           | Altítu | de sickner  | P        | PHQ-9 Score (10-14 = Moderate; >/= 15 = Severe) |              |                       |                  |            |              |            |            | 10 1              |        |    |         |               |                   |                |                       |                          |
|           | Hemo   | orrhoids    | S        | ngle Alcoh                                      | ol Score     |                       |                  |            |              |            |            | 17                |        |    |         |               |                   |                |                       |                          |
|           |        | Overvi      | Α        | UDIT Total                                      | Score (Me    | n < 15 and Wome       | n < 13 "Risky    | use") (Mer | 1 > 15 and V | Vomen > 13 | 1 "Suspect | ed disorder") 1   |        |    |         |               |                   |                |                       |                          |
|           | Grade  | e II hemo   |          | ngle Drug                                       | Screen Sco   | re                    |                  |            |              |            |            | 17                |        |    |         |               |                   |                |                       |                          |
| _         |        | So Overvi   |          | AST-10 Tot                                      | al Score (1  | or 2 "Risky use")     | (>3 "Suspecte    | d disörder | 7            |            |            | 1                 |        |    |         |               |                   |                |                       |                          |
|           | Thyre  | oid cyst    |          |                                                 |              |                       | _                |            |              |            |            |                   |        |    |         |               |                   |                |                       |                          |

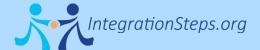

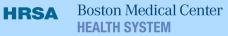

| Dotphrase  | What it pulls in                                                                |
|------------|---------------------------------------------------------------------------------|
| .lastibh   | Results from last BH screen (depression, single item drug, single item alcohol) |
| .lastphq9  | Last PHQ-9 screening result                                                     |
| .last3phq9 | Last three PHQ-9 screening results                                              |
| .last3gad7 | Last three GAD-7 screening results                                              |

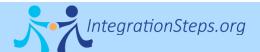

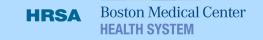